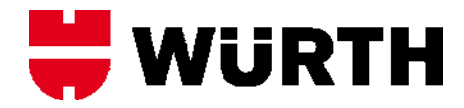

## *NACHRICHTENTYP ORDCHG*

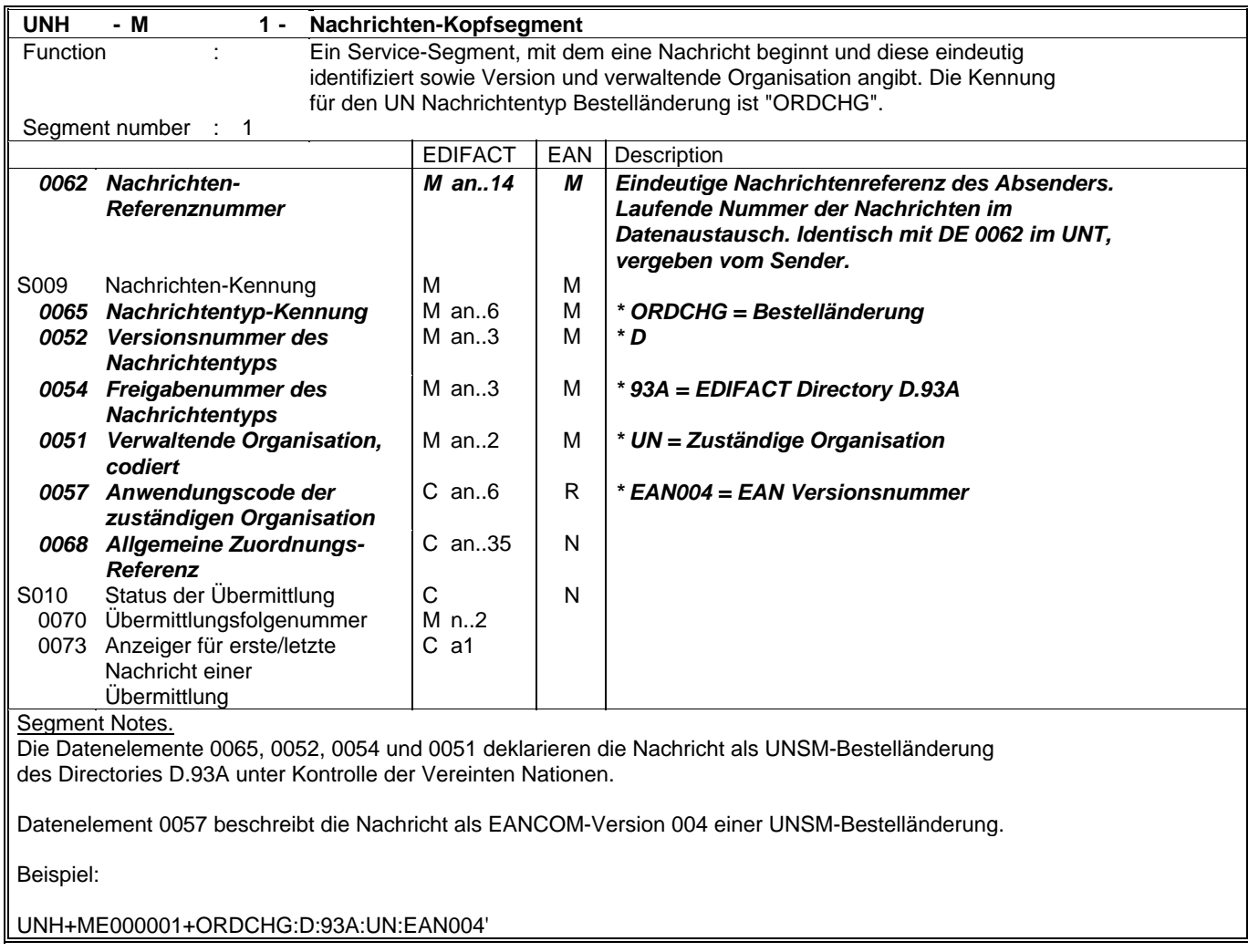

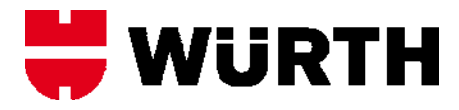

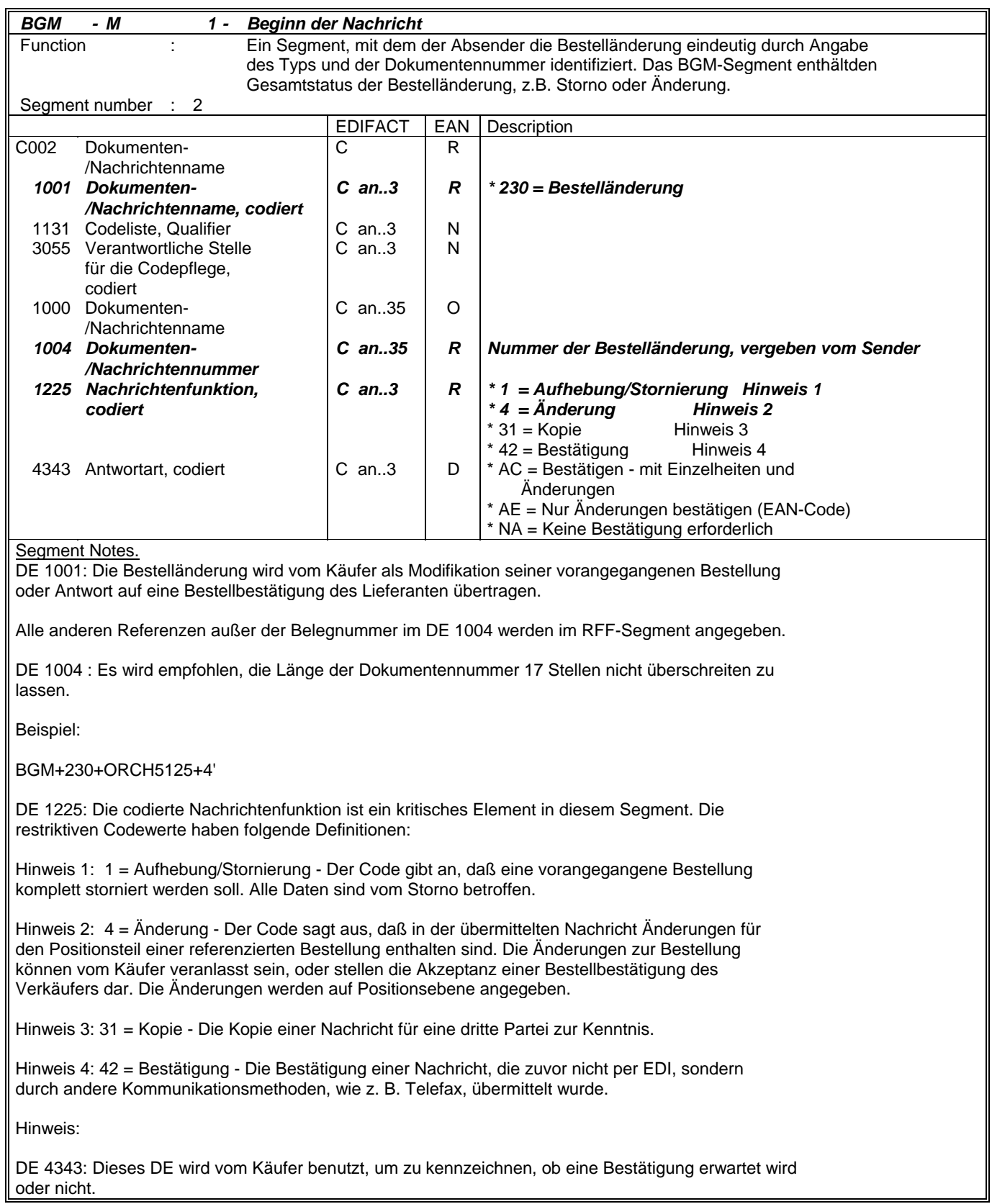

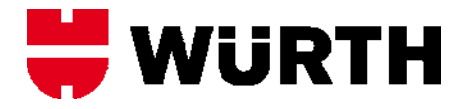

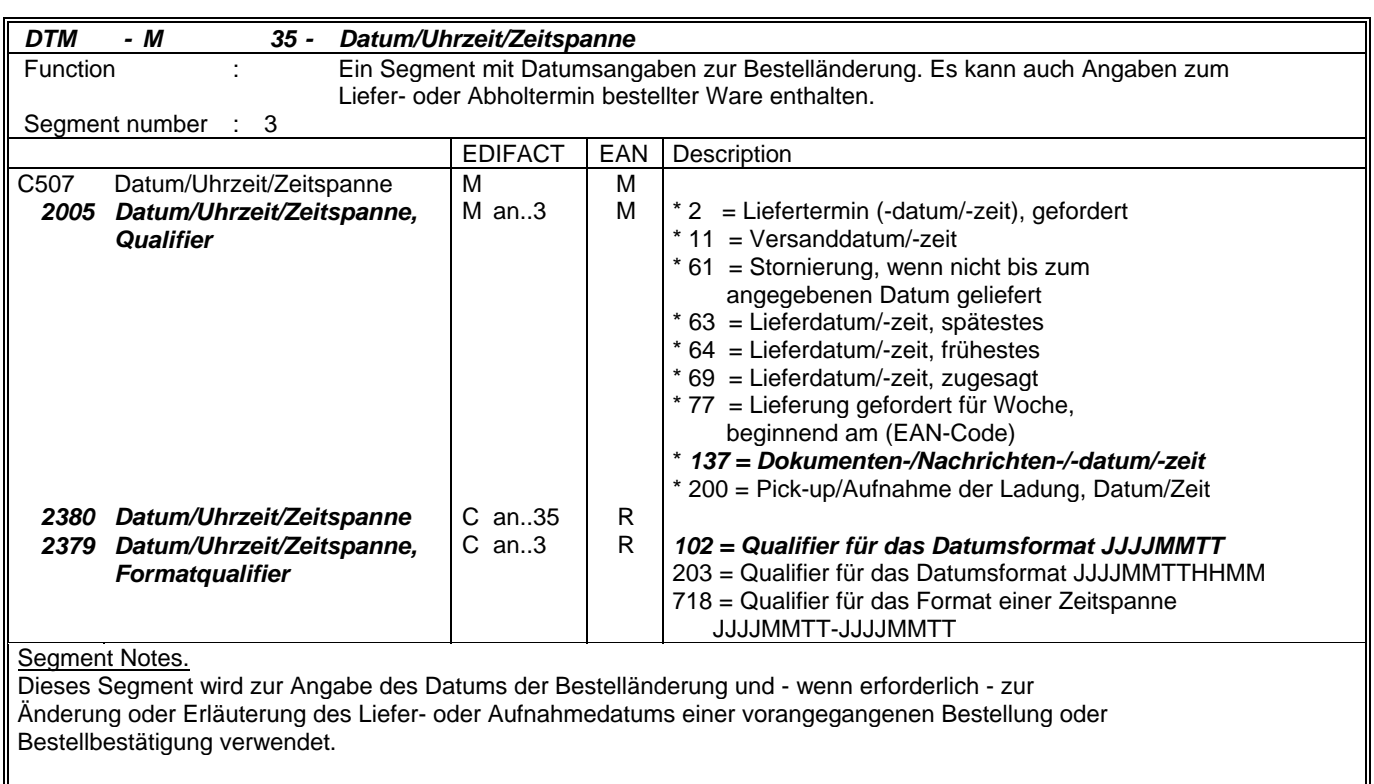

DE 2005: Das Dokumentendatum (Codewert 137) muß in der Bestelländerung angegeben werden.

Beispiel:

DTM+137:19930830:102'

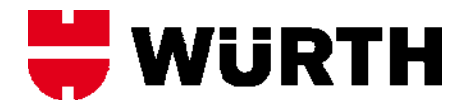

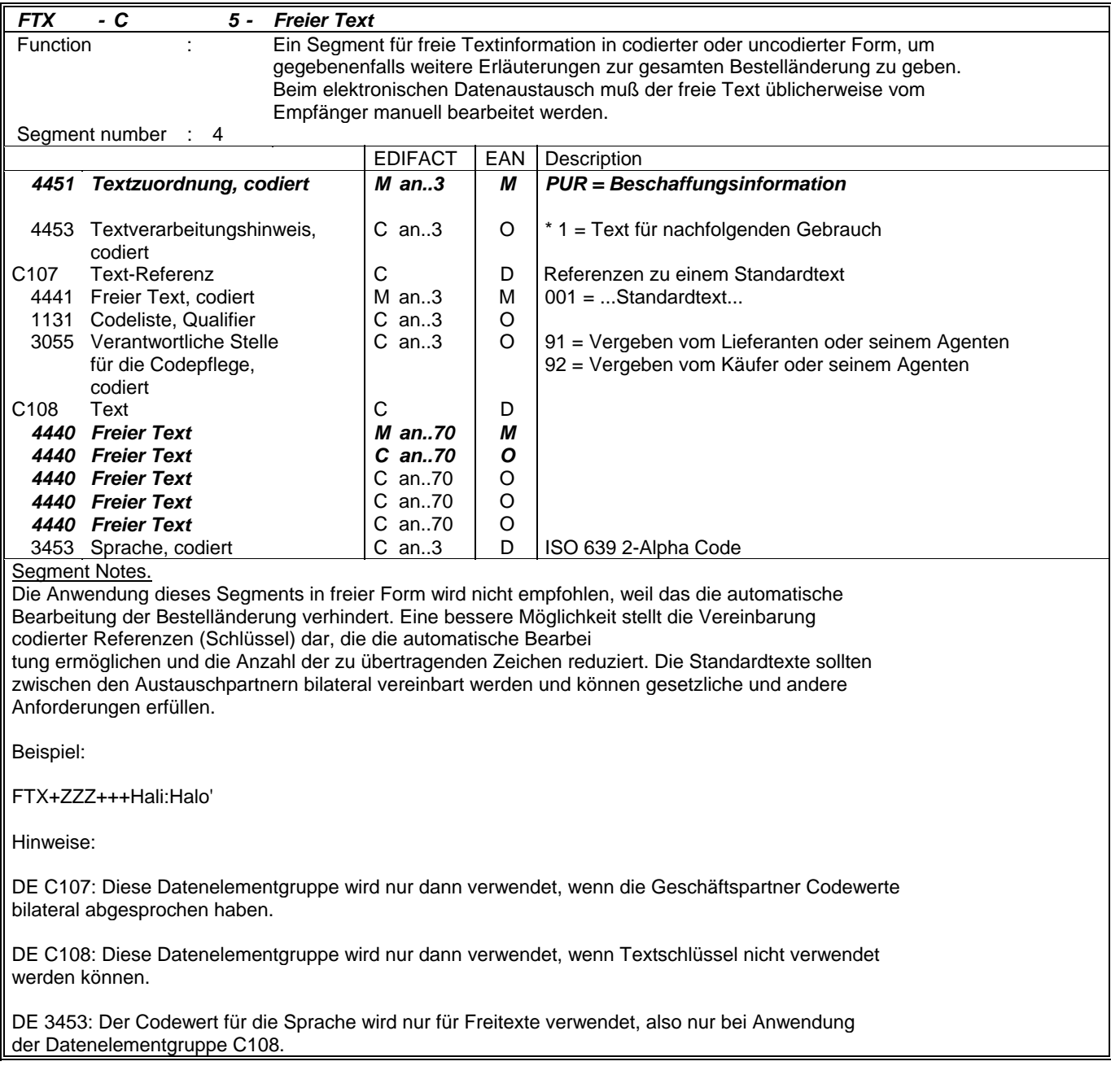

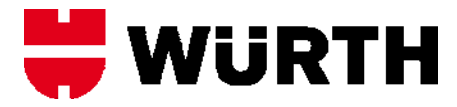

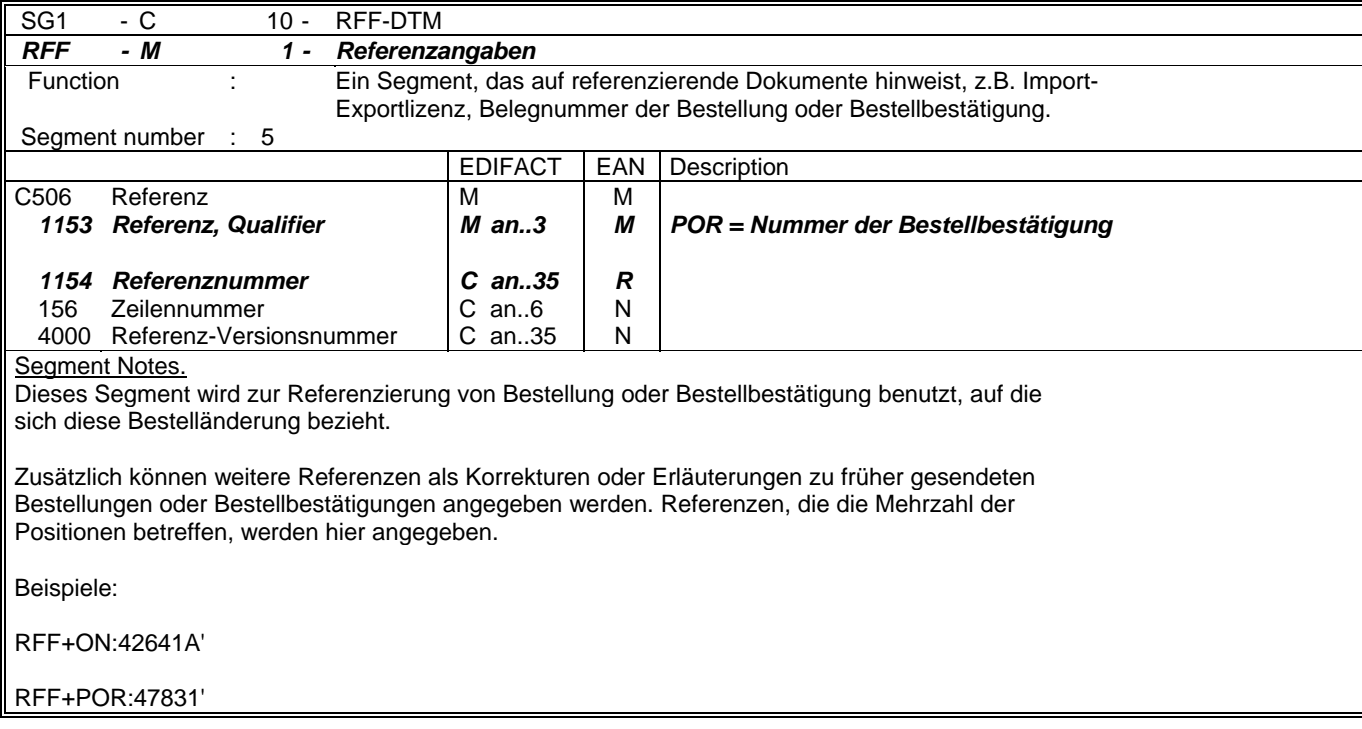

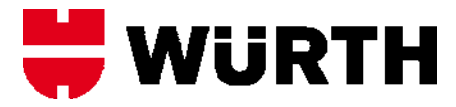

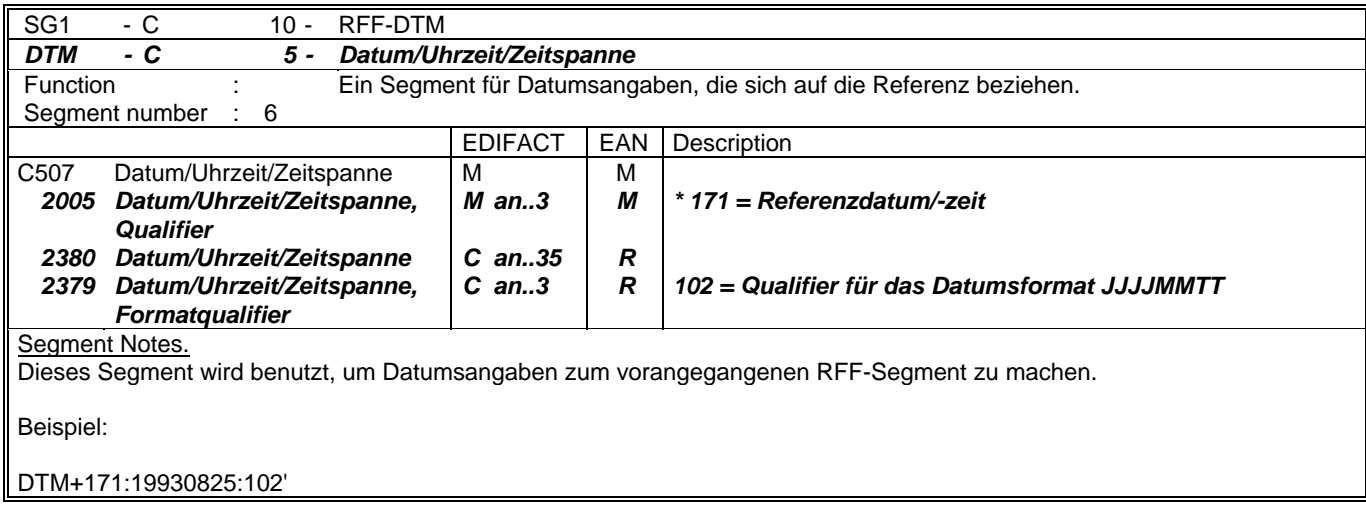

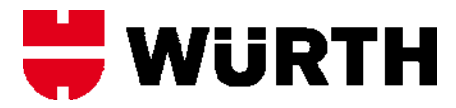

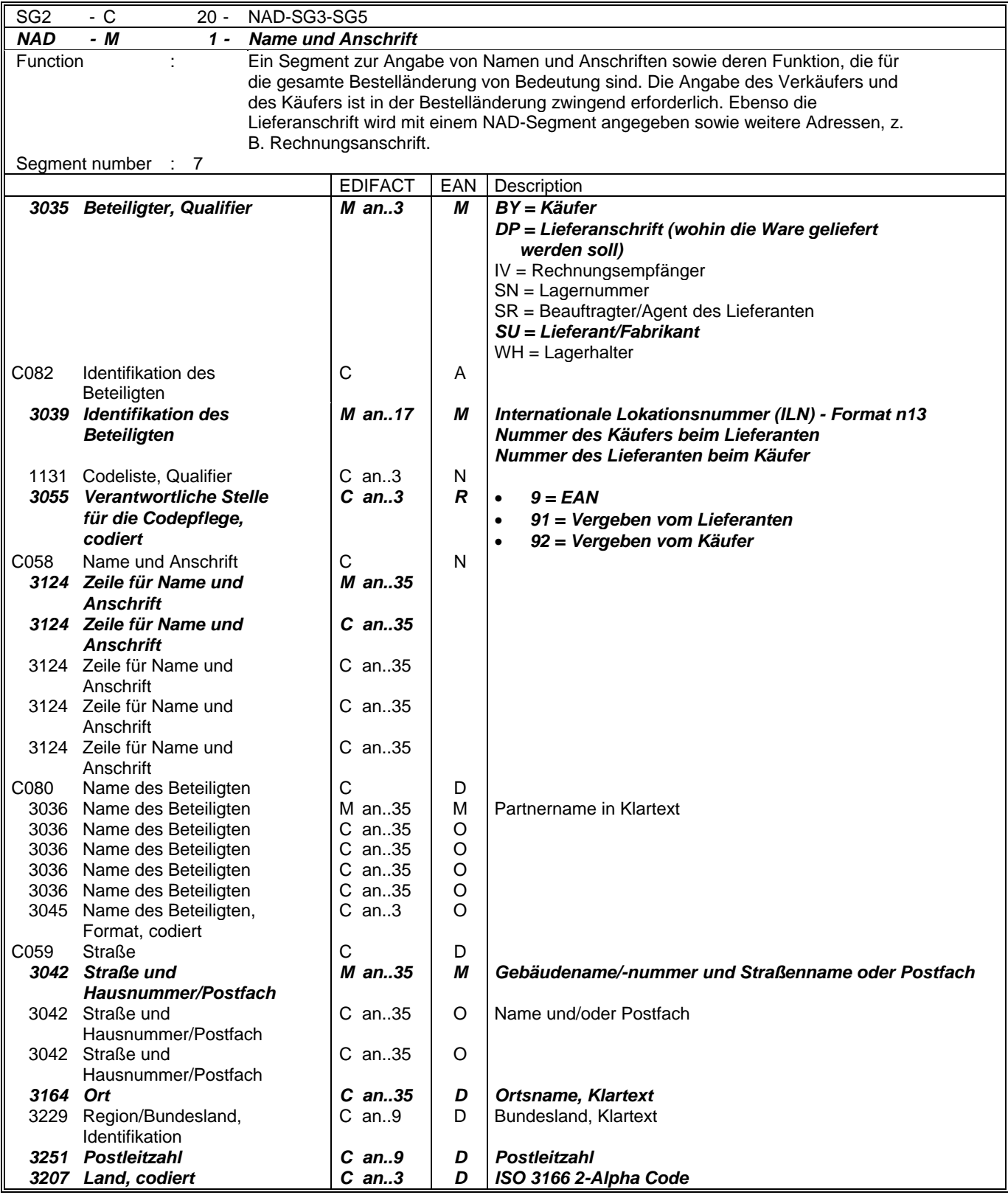

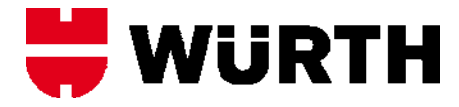

Das NAD-Segment wird zur Identifikation der Geschäftspartner benutzt, die die Bestelländerung betrifft. Käufer und Lieferant von Gütern und Dienstleistungen müssen angegeben werden. Zusätzlich können weitere Partner identifiziert werden, um eine vorheri ge Bestellung oder Bestelländerung zu erläutern bzw. zu korrigieren.

Die Lieferanschrift im NAD-Segment des Kopfteils gilt für alle Positionen. Sie kann auf Positionsebene durch Anwendung der Segmentgruppe 32 LOC/QTY/DTM für dezentrale Belieferungen überschrieben werden.

Wenn keine codierte Adressinformation benutzt werden kann, wird der Gebrauch der strukturierten Adresse (C080 bis 3207) empfohlen.

Beispiele:

NAD+BY+5412345000010::9' NAD+SU+4012345000009::9' NAD+DP+5410738577117::9'

Hinweis:

Die folgenden Datenelementgruppen und Datenelemente werden nur benutzt, wenn codierte Namen und Anschriften nicht angewendet werden können oder voller Name und Anschrift des Geschäftspartners angegeben werden soll:

C080 - C059 - 3164 - 3229 - 3251 - 3207

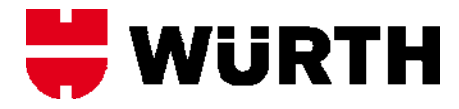

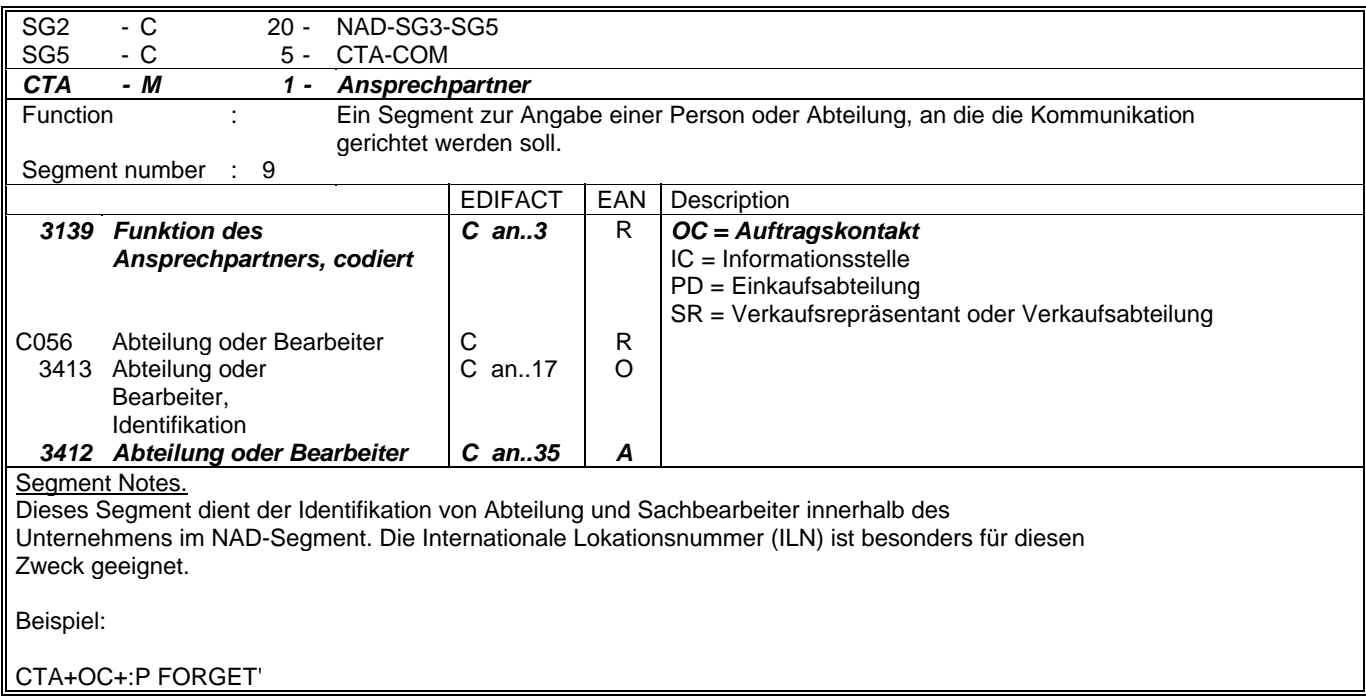

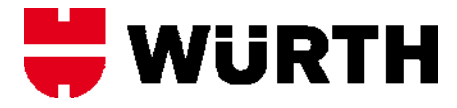

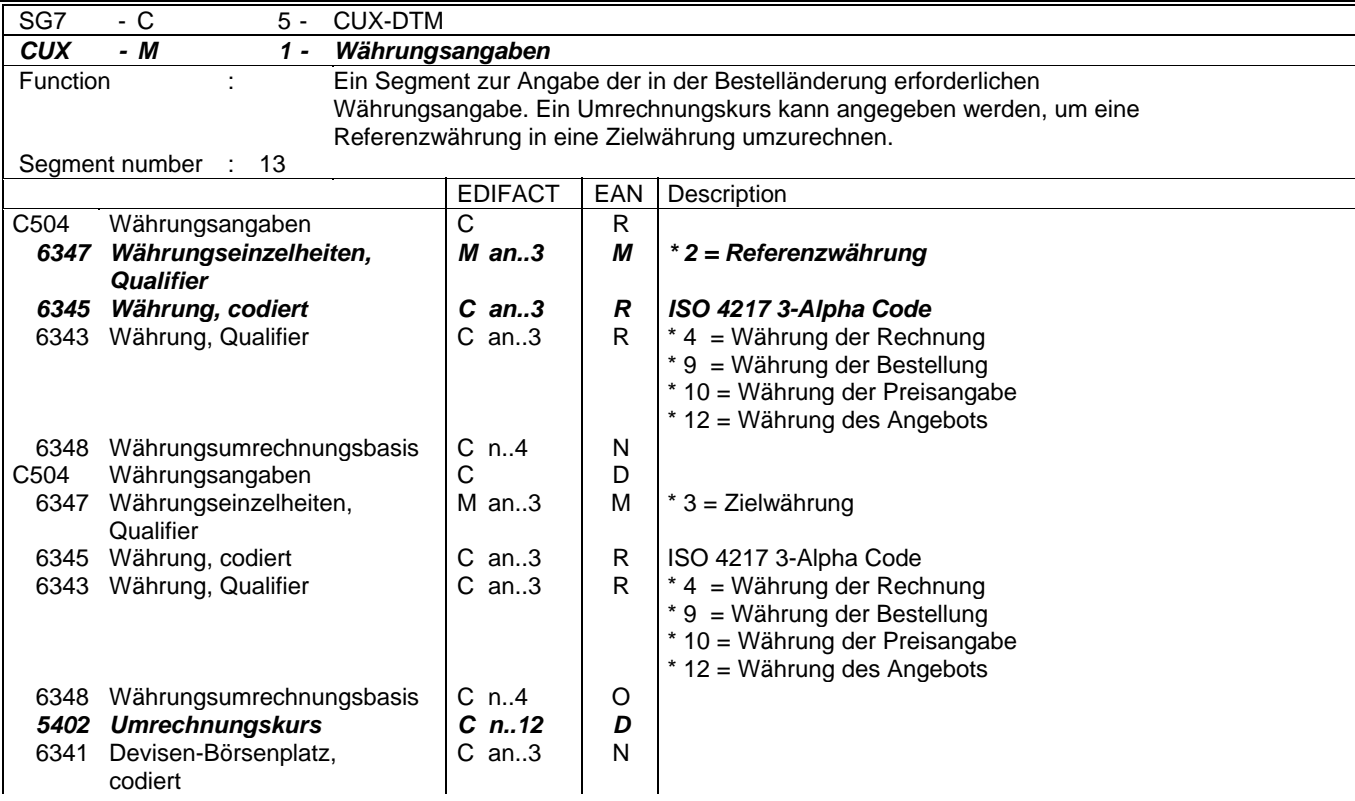

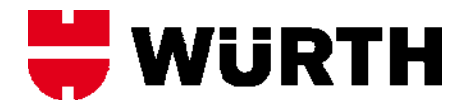

Das CUX-Segment kann im nationalen Datenaustausch weggelassen werden. Das CUX-Segment muß beim internationalen Datenaustausch angegeben werden.

Das Segment wird benutzt, um Währungen bei internationalen Geschäften anzugeben.

Dieses Segment wird in der Bestelländerung üblicherweise nicht benutzt, außer es sollen Korrekturen oder Erläuterungen zu einer früheren Bestellung oder Bestellbestätigung gegeben werden.

Wenn Referenz- und Zielwährung für internationale Geschäftsbeziehungen angegeben werden, reicht die Angabe von nur einem CUX-Segment. Die Referenzwährung wird in der ersten Datenelementgruppe C504 angegeben, die Zielwährung ist im zweiten C504 enthalten. Der Wechselkurs zwischen diesen beiden wird in DE 5402 angegeben.

Die Grundregel zur Ermittlung des Wechselkurses lautet folgendermaßen:

Referenzwährung multipliziert mit dem Wechselkurs = Zielwährung.

Beispiele:

CUX+2:GBP:9'

Gibt an, daß die Bestellwährung Pfund Sterling ist.

CUX+2:GBP:9+3:BEF:4+48.50'

Dieses Beispiel zeigt die Bestellwährung als Pfund Sterling, die Rechnungswährung als Belgische Francs mit einem Umrechnungskurs von 48,50 BEF für ein GBP.

Hinweise:

DE C504: Die Datenelementgruppe wird nur dann ein zweites Mal angegeben, wenn eine Zielwährung spezifiziert werden soll.

DE 5402: Der Wechselkurs wird nur angegeben, wenn eine Zielwährung im zweiten C504 enthalten ist.

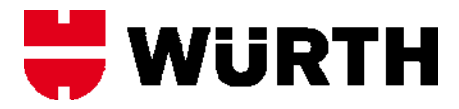

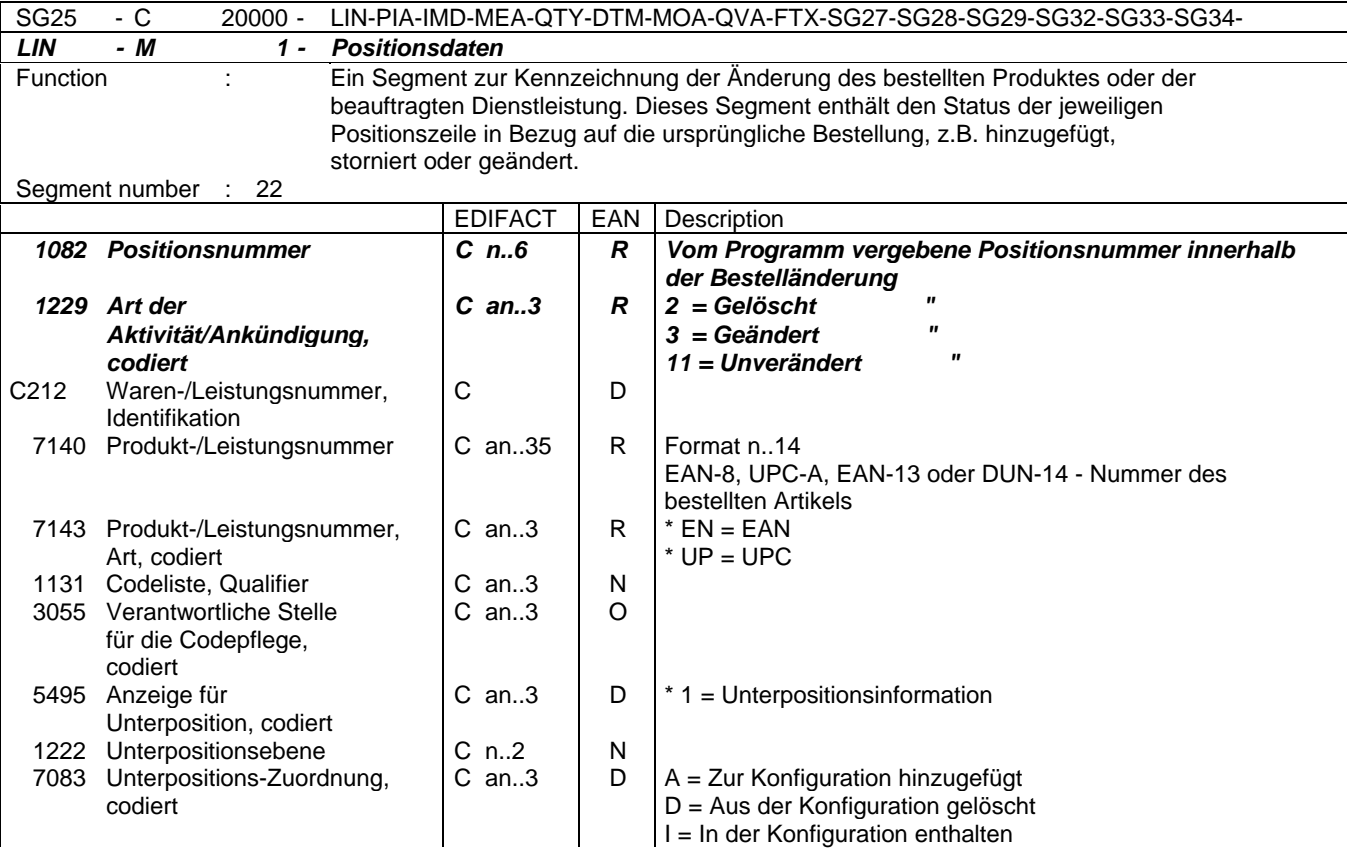

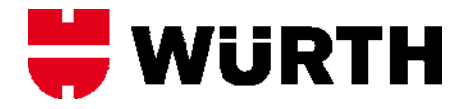

Der Positionsteil der Bestelländerung wird aus einer sich wiederholenden Gruppe von Segmenten gebildet, die jeweils mit dem LIN-Segment beginnt.

Jedes LIN-Segment korrespondiert mit einer anderen Produktzeile, auf die Bezug genommen wird.

DE 1229: Art der Aktivität, codiert, ist ein kritisches Datenelement in diesem Segment. Folgende Codewerte sind möglich:

1 = Hinzugefügt: Der Käufer möchte einer früheren Bestellung eine Position hinzufügen. Alle relevanten Daten müssen übertragen werden.

2 = Gelöscht: Der Käufer gibt an, daß diese Position gelöscht werden soll. Die Position wird komplett storniert. Weitere Positionsdaten brauchen nicht übertragen werden.

3 = Geändert: Der Käufer gibt eine Änderung der Positionszeile bekannt. Die Daten im LIN-Segment und in darunter folgenden Segmenten ersetzen die ursprüngliche Bestellposition.

11 = Unverändert: Der Käufer gibt an, daß die Positionszeile nicht geändert und nur zu Informationszwecken übermittelt wird.

Beispiel:

LIN+1++5412345111115:EN'

Hinweise:

DE C212: Diese Datenelementgruppe wird nur für die Identifikation von EAN-/UPC-Codes benutzt. Wenn andere Codierungen verwendet werden, z. B. HIBC, wird die Datenelementgruppe nicht benutzt und statt dessen ein PIA-Segment verwendet.

Die Datenelemente 5495 und 7083 werden nur benutzt, wenn eine Unterpositionierung notwendig ist.

DIE KOMPLETTE BESCHREIBUNG FÜR DIE ANWENDUNG VON UNTERPOSITIONEN FINDEN SIE IM TEIL I, KAPITEL 4. 11.

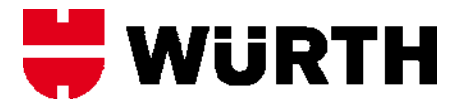

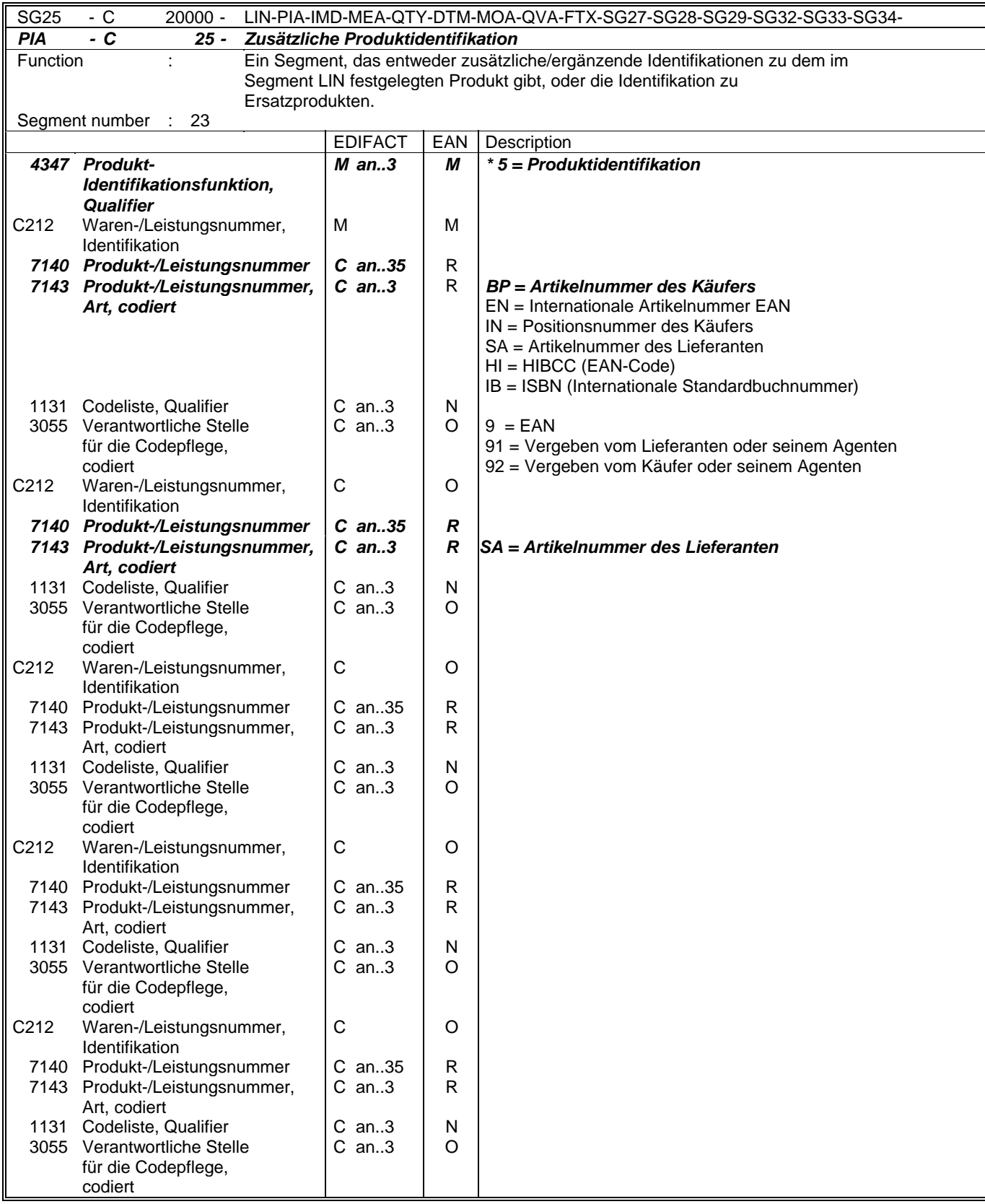

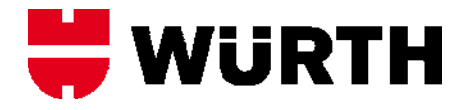

Dieses Segment wird zur Angabe zusätzlicher oder ergänzender Positionsidentifikationen benutzt, z. B. Artikelnummer des Käufers oder des Lieferanten.

DE 4347: Die codierte Produktidentifikation enthält folgende restriktive Codewerte:

1 - Zusätzliche Identifikation - Dient zur Angabe zusätzlicher Produktidente zum im LIN-Segment identifizierten Produkt. Die zusätzliche Identifikation kann bestehen aus:

- einer ergänzenden Identifikation zur Haupt-Artikelnummer im LIN-Segment, z. B. Seriennummer, Nummer der Aktionsvariante, Artikelgruppennummer, usw.

- einer alternativen Identifikation, die anstelle der Haupt-Artikelnummer im LIN-Segment benutzt wird, z. B. Artikelnummer des Käufers oder Verkäufers, HIBC-Code, usw.

4 - Ersatz für - Zur Aufnahme der Nummer eines Produkts, welches den Artikel im LIN-Segment ersetzt hat.

In der Bestelländerung kann diese Funktion benutzt werden, um Geschäftspartner über die Artikelnummer zu informieren, die das ursprünglich bestellte Produkt im LIN-Segment ersetzt. In diesem Fall enthält das LIN-Segment die Nummer des Ersatzartikels, das PIA-Segment enthält die Nummer des ursprünglich bestellten Artikels.

5 - Produktidentifikation - Dient der Angabe einer zusätzlichen Produktidentifikation, die von gleicher Wichtigkeit oder Signifikanz wie der Code im LIN-Segment ist.

9 - Ersatz wird nicht akzeptiert - Der Käufer wird keine andere Produktidentifikation als die im LIN-Segment enthaltene akzeptieren. Der Code aus dem LIN-Segment wird zur Bestätigung im PIA-Segment wiederholt.

Beispiele:

PIA+1+ABC1234:BP'

In diesem Beispiel enthält das PIA-Segment eine zusätzliche Identifikationsmöglichkeit des Artikels aus dem LIN-Segment. Die EAN-Artikelnummer 5412345111115 aus dem LIN-Segment entspricht der internen Artikelnummerdes Käufers ABC1234.

PIA+4+5412345111184:EN'

In diesem Beispiel enthält das PIA-Segment die Artikelnummer eines bestellten Produkts, welches durch den Artikel im LIN-Segment mit der EAN 5412345111115 ersetzt wurde.

PIA+5+5410738000169:EN'

Dieses Beispiel enthält die EAN-Artikelnummer 5410738000169, welche von gleicher Wichtigkeit oder Signifikanz ist wie die EAN-Artikelnummer 5412345111115 aus dem LIN-Segment.

PIA+9+4000862141404:EN'

Dieses Beispiel zeigt, daß der Käufer keine andere Produktidentifikation als die im LIN-Segment angegebene akzeptiert. Das PIA-Segment wiederholt die Spezifikation aus dem LIN-Segment.

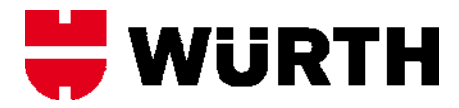

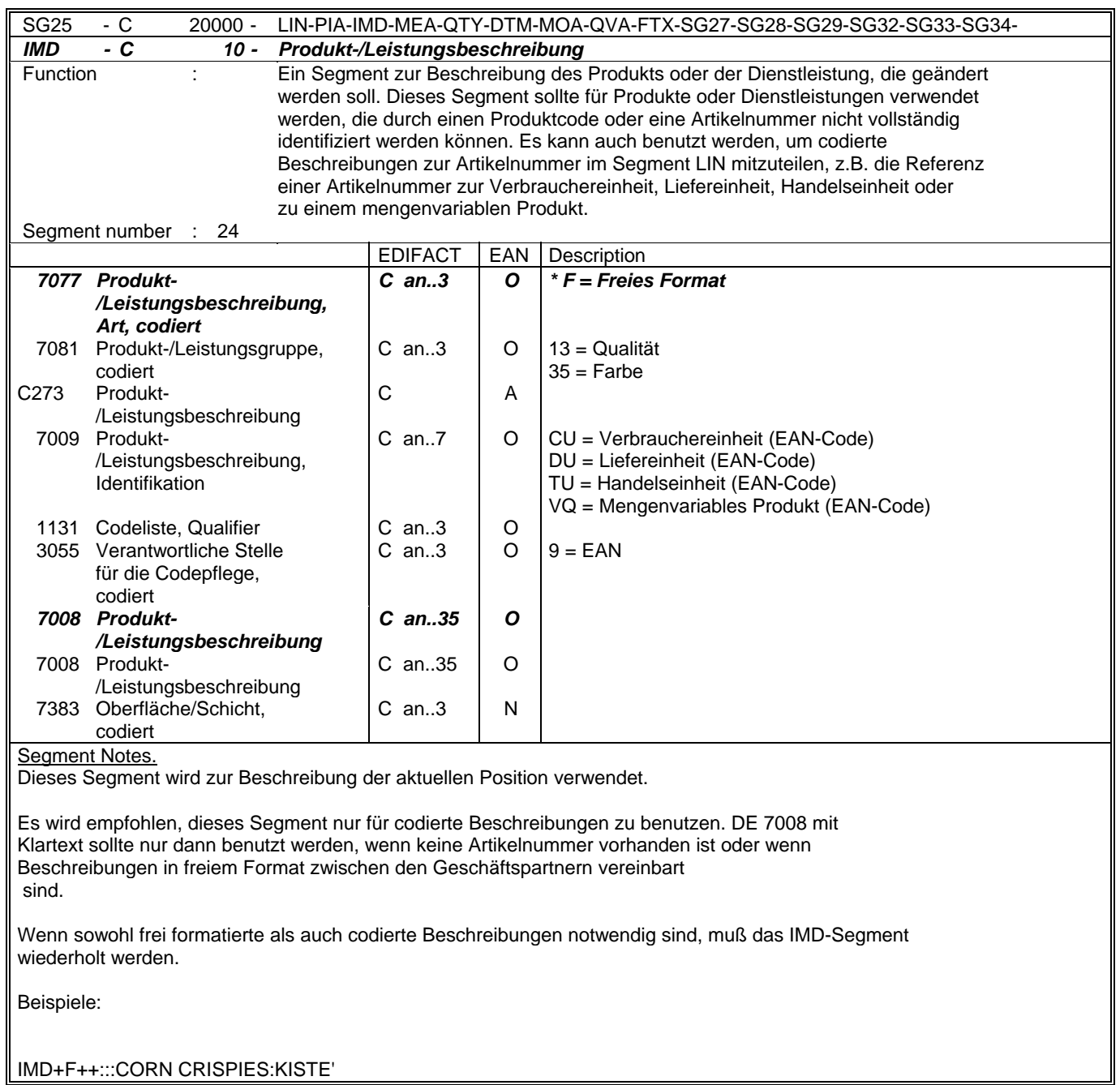

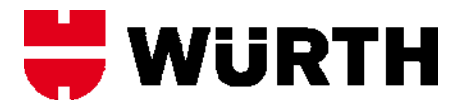

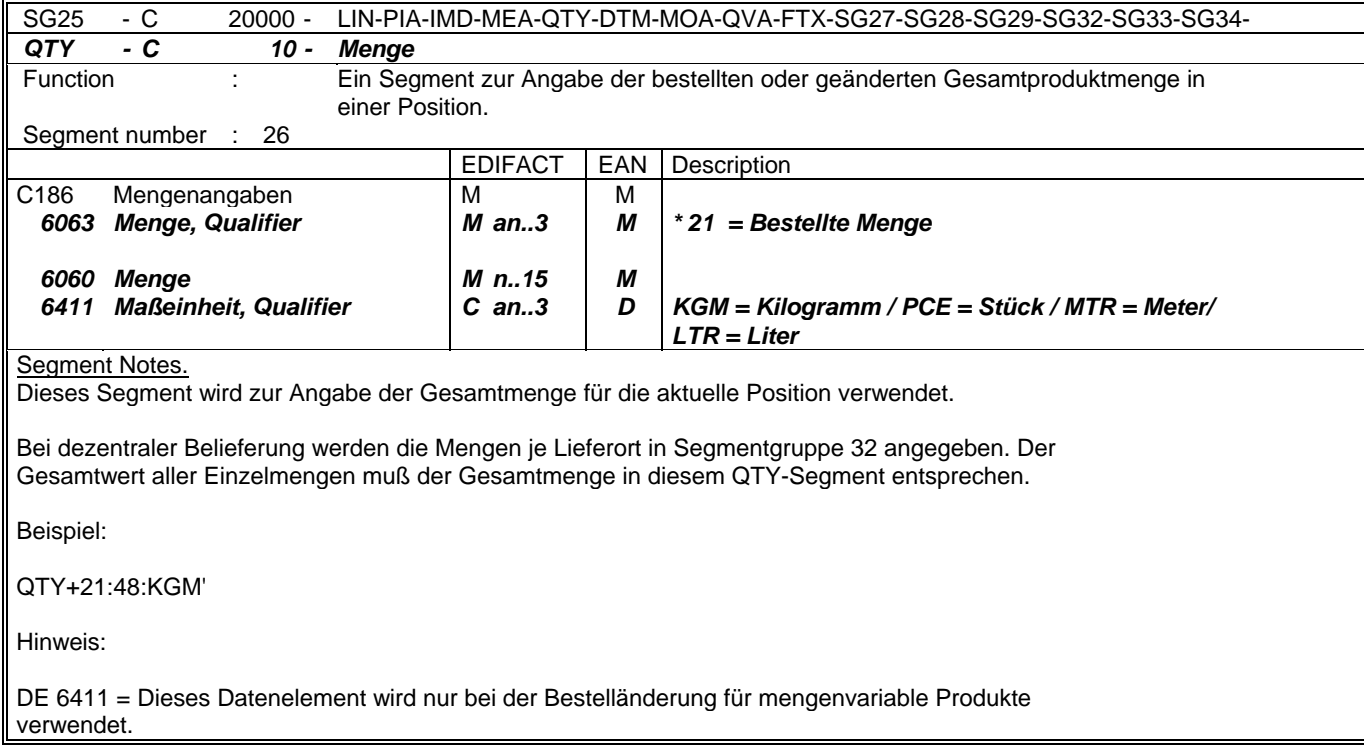

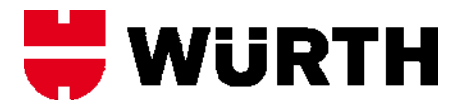

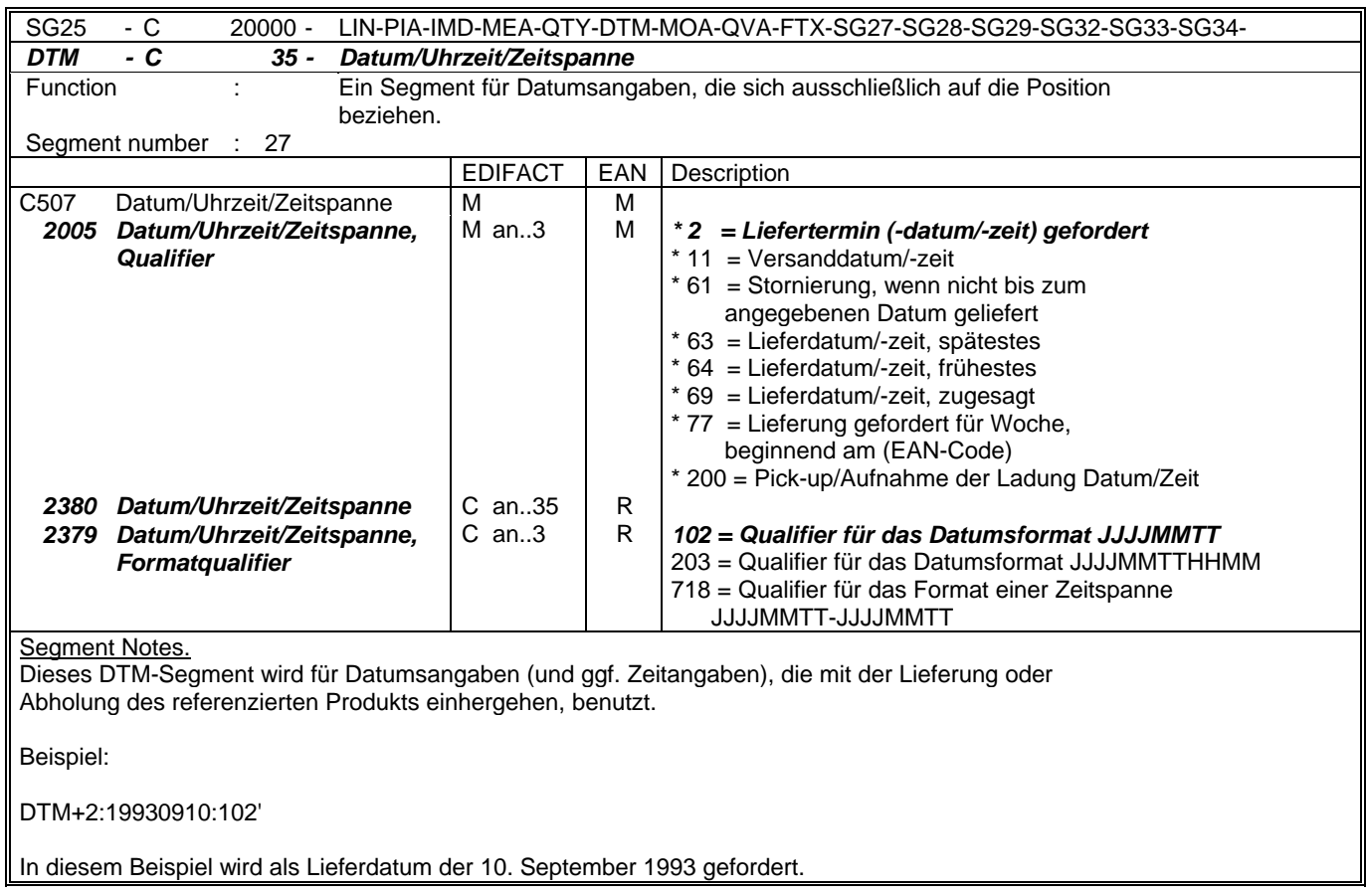

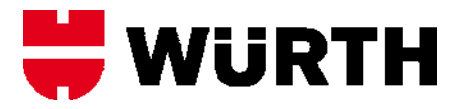

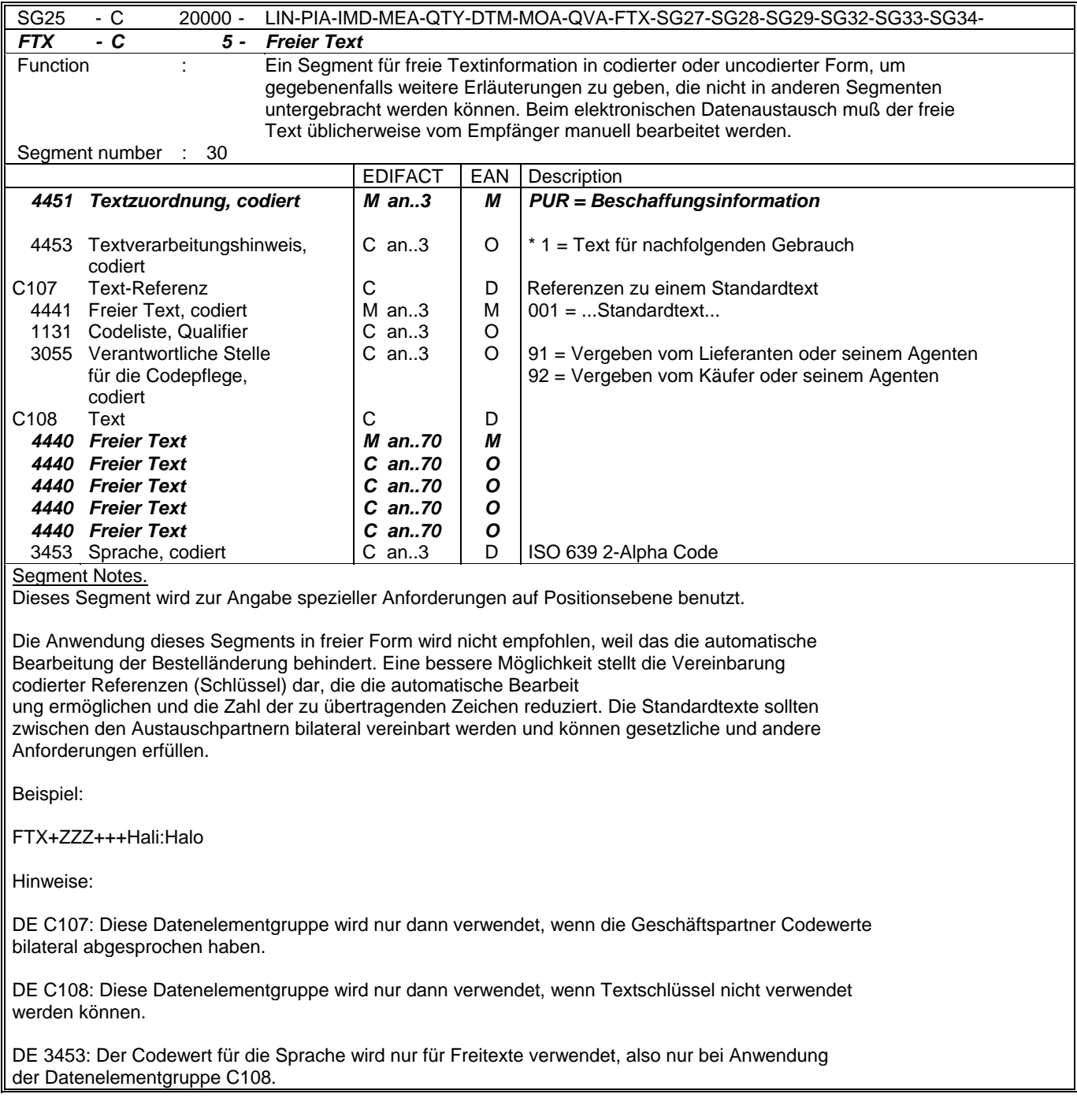

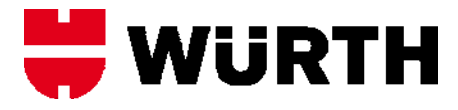

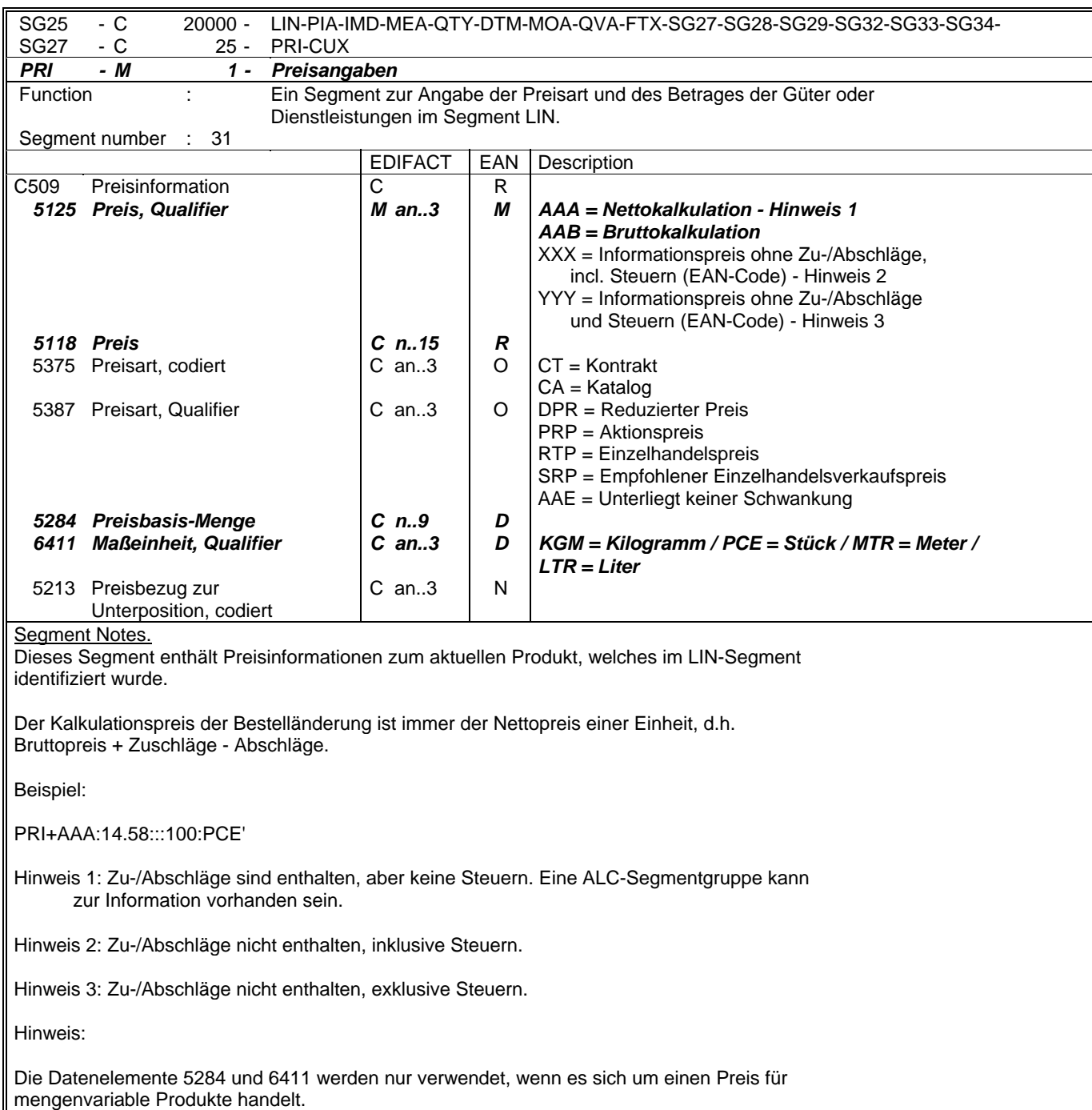

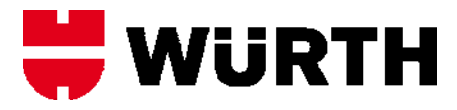

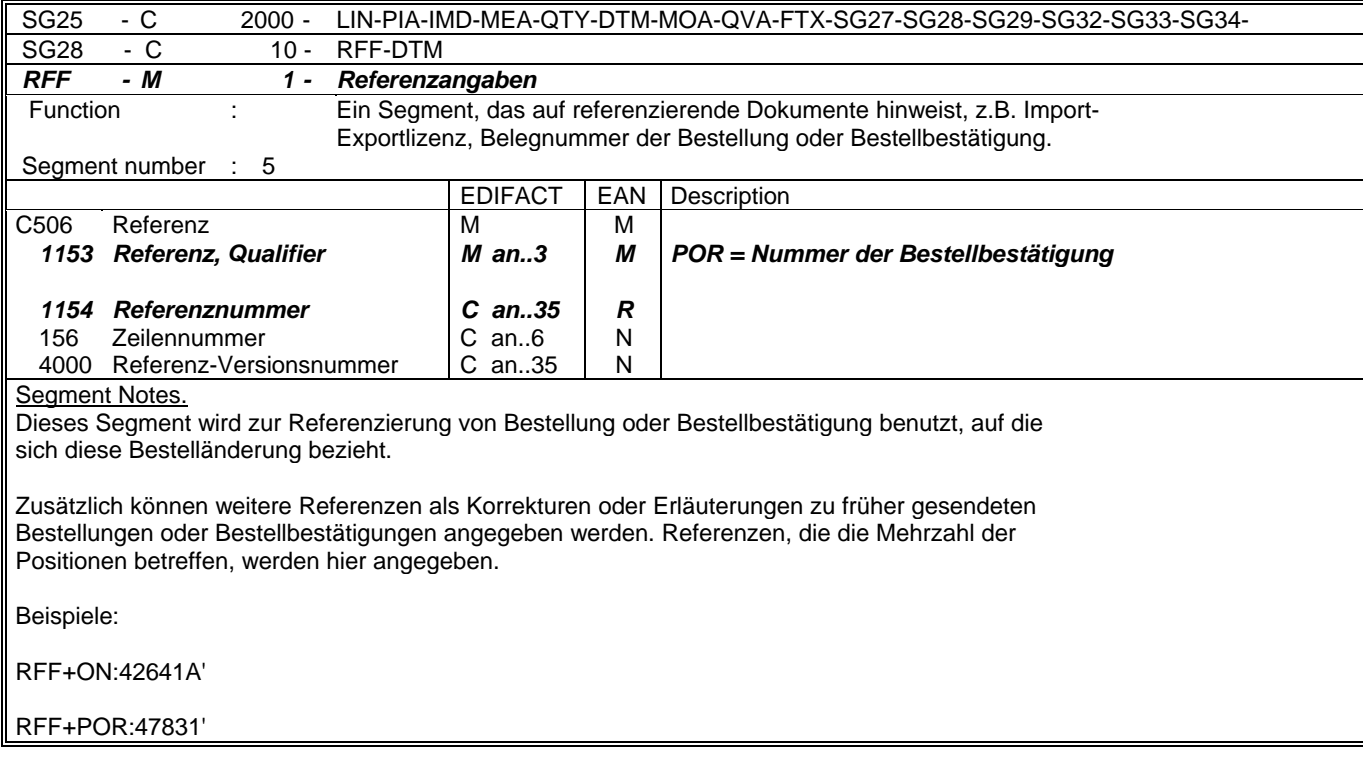

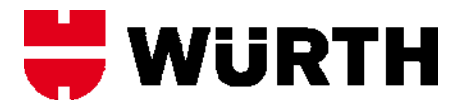

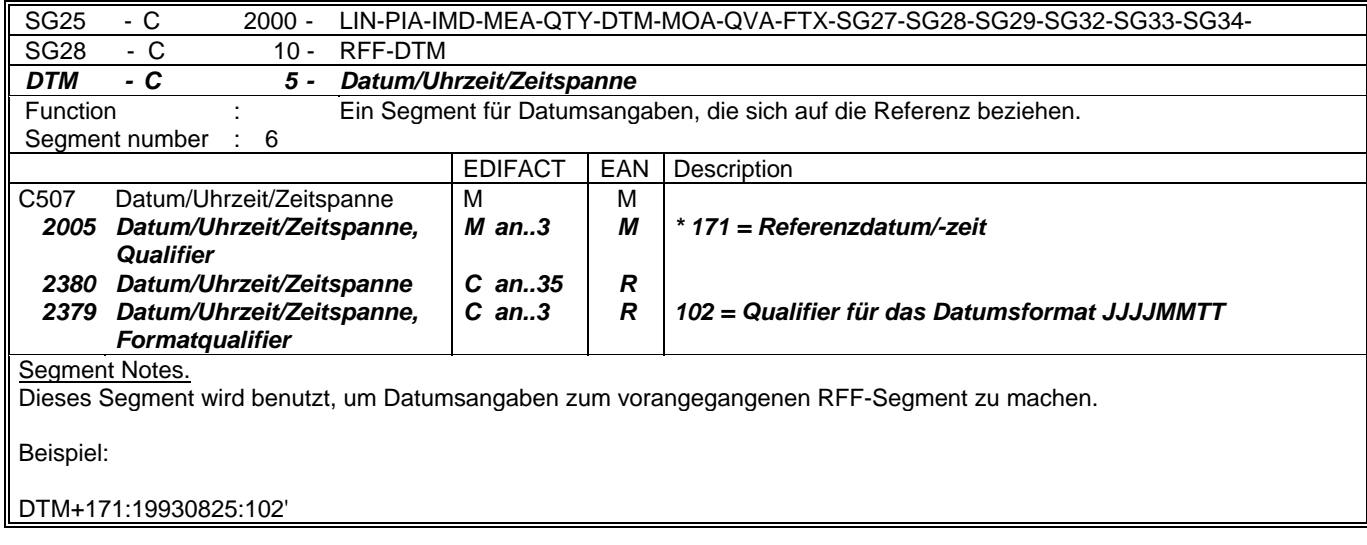

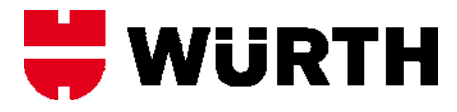

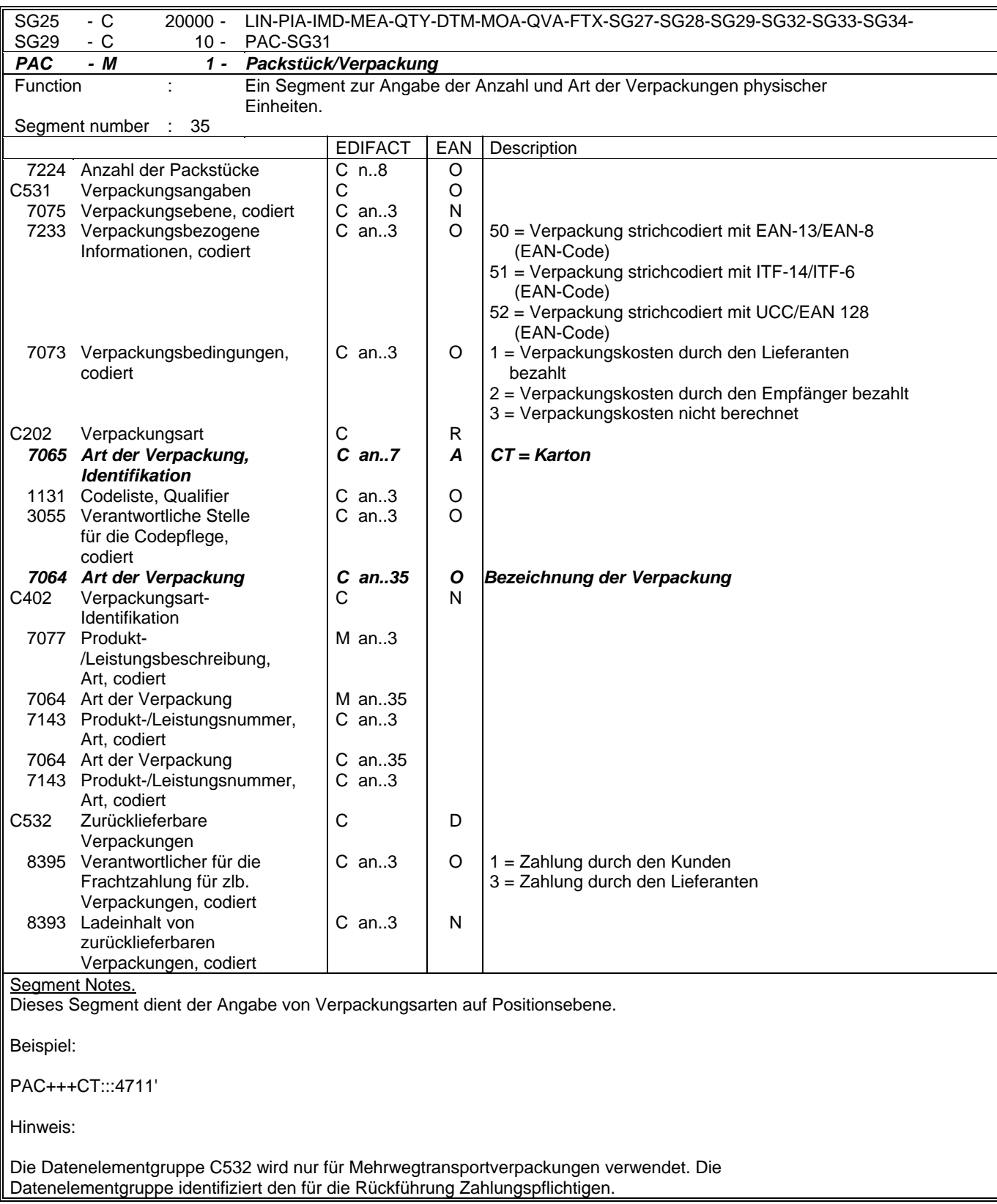

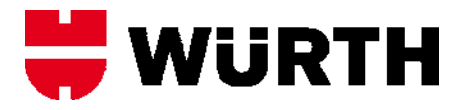

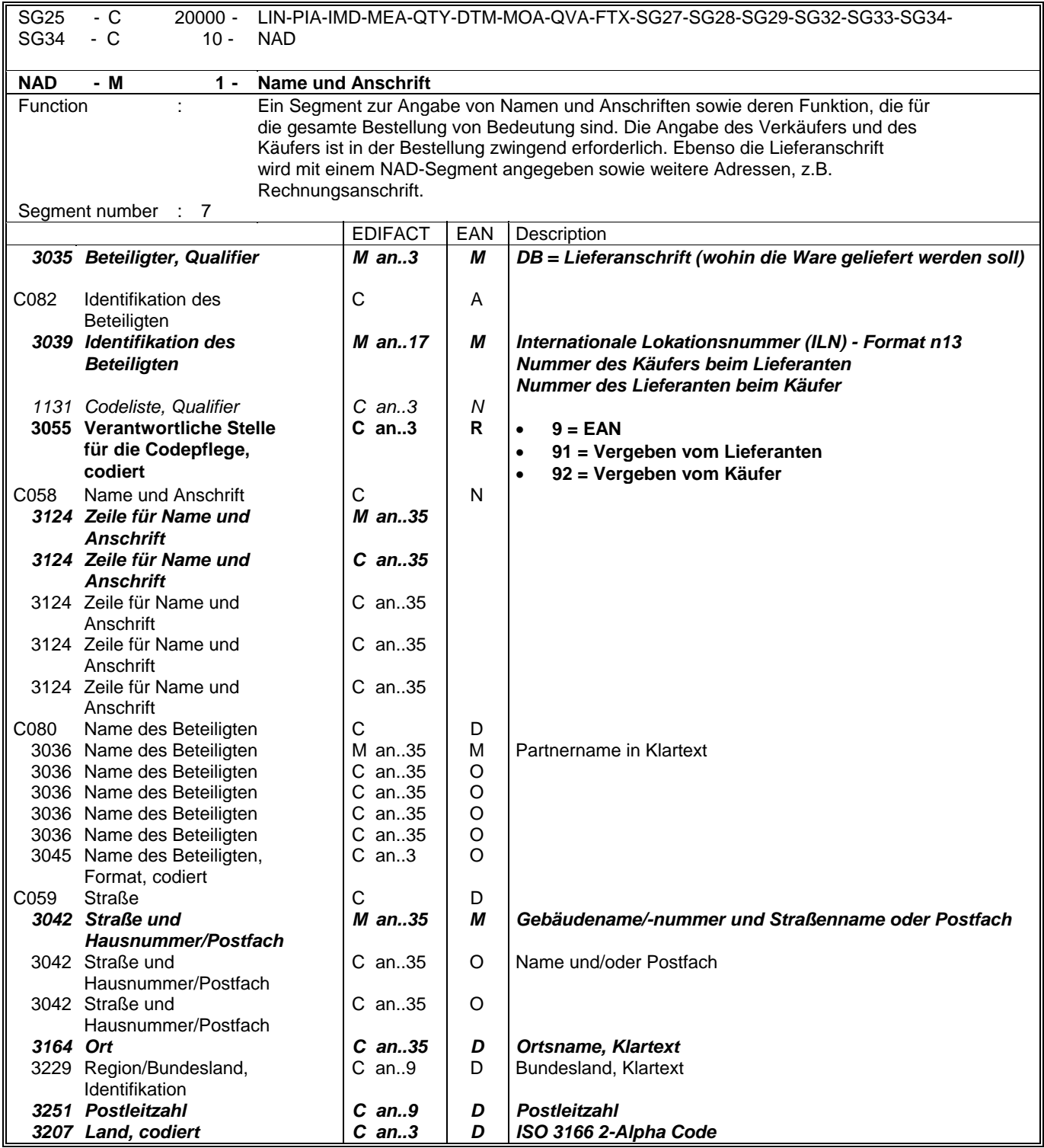

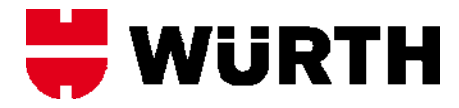

Das NAD-Segment wird zur Identifikation der Geschäftspartner benutzt, die die Bestellung betrifft. Käufer und Lieferant von Gütern und Dienstleistungen müssen angegeben werden. Zusätzlich müssen Rechnungsempfänger und Lieferanschrift angegeben werden, wenn sie vom Käufer abweichen.

Die Lieferanschrift im NAD-Segment des Kopfteils gilt für alle Positionen. Sie kann auf Positionsebene durch Anwendung der Segmentgruppe 32 LOC/QTY/DTM für dezentrale Belieferungen überschrieben werden.

Wenn keine codierte Adressinformation benutzt werden kann, wird der Gebrauch der strukturierten Adresse (C080 bis 3207) empfohlen.

Beispiel:

NAD+DP+5410738377117::9'

Hinweise:

Die folgenden Datenelementgruppen und Datenelemente werden nur benutzt, wenn codierte Namen und Anschriften nicht angewendet werden können oder voller Name und Anschrift des Geschäftspartners angegeben werden soll:

C080 - C059 - 3164 - 3229 - 3251 - 3207

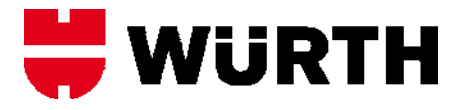

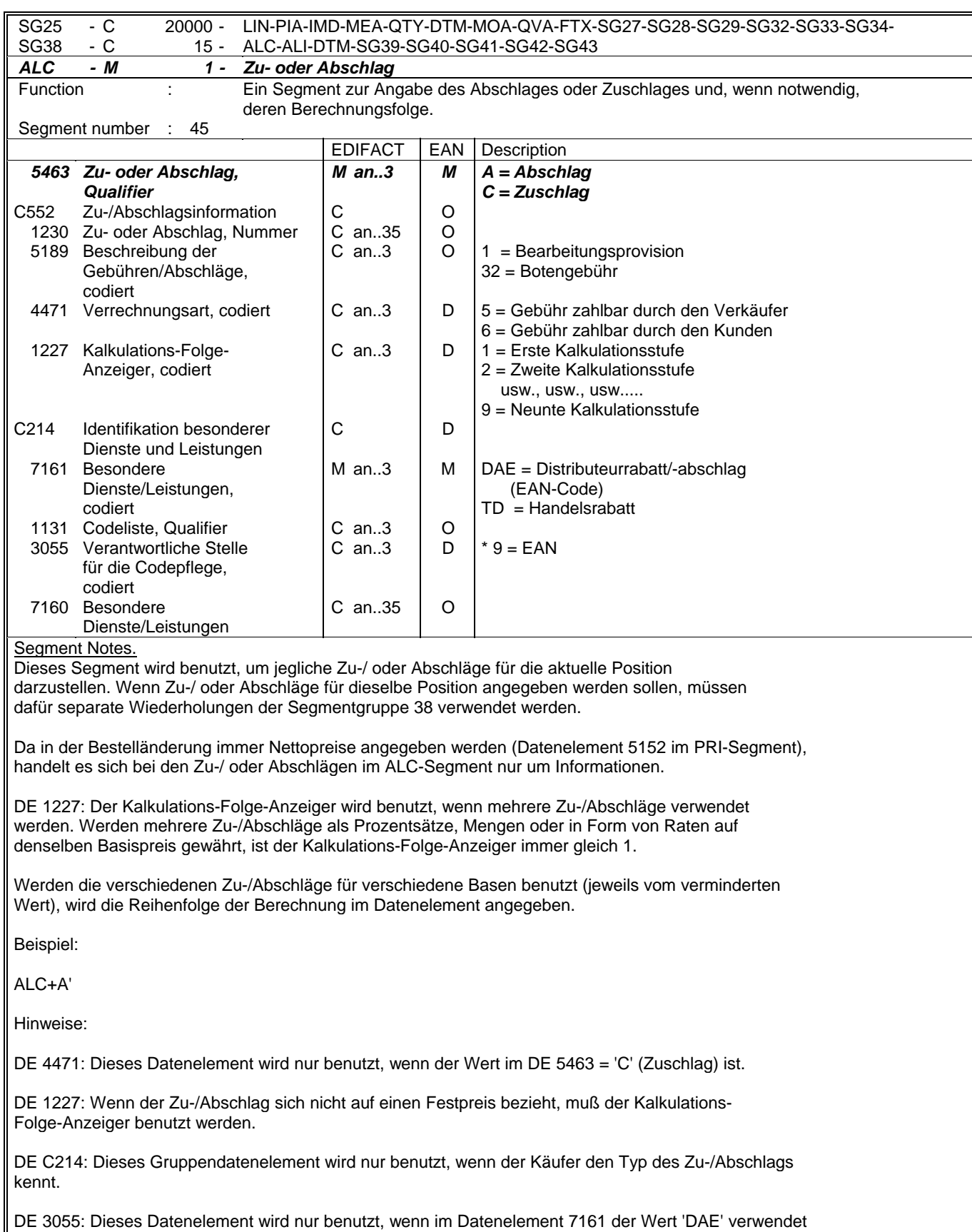

wurde.

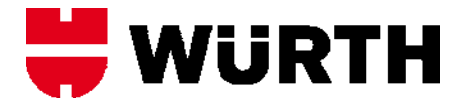

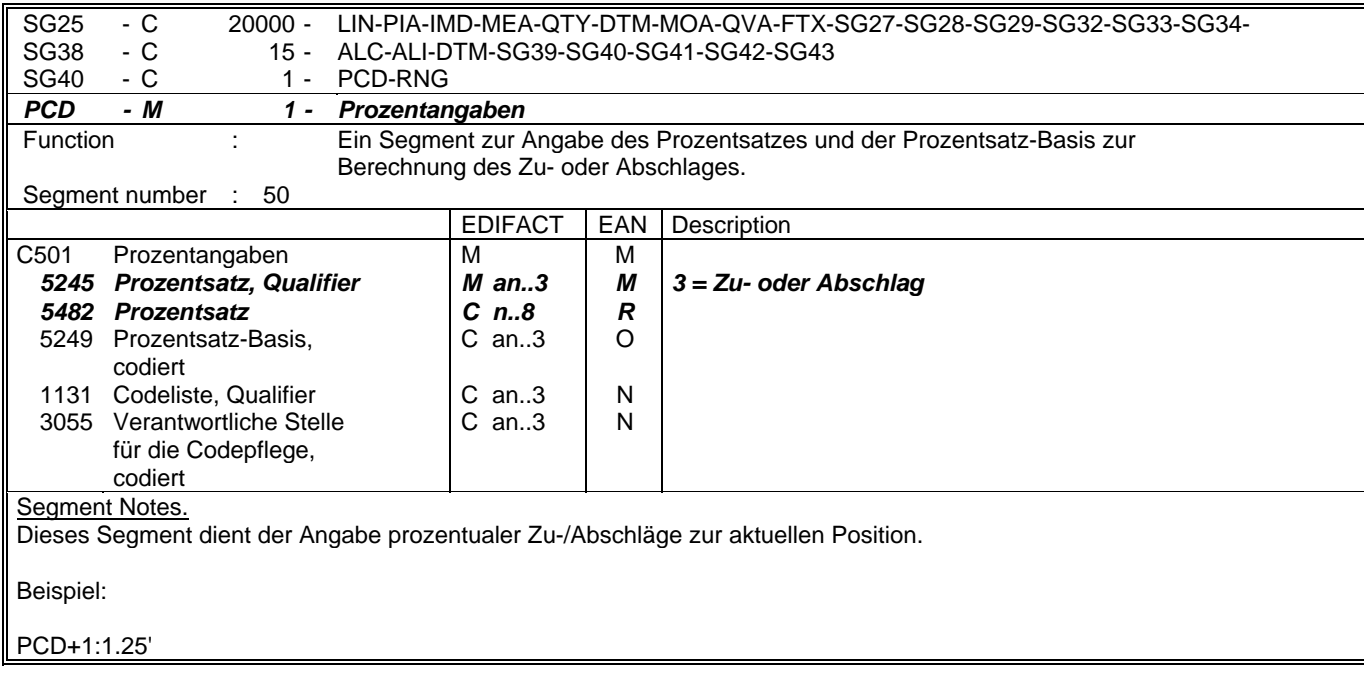

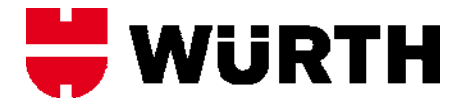

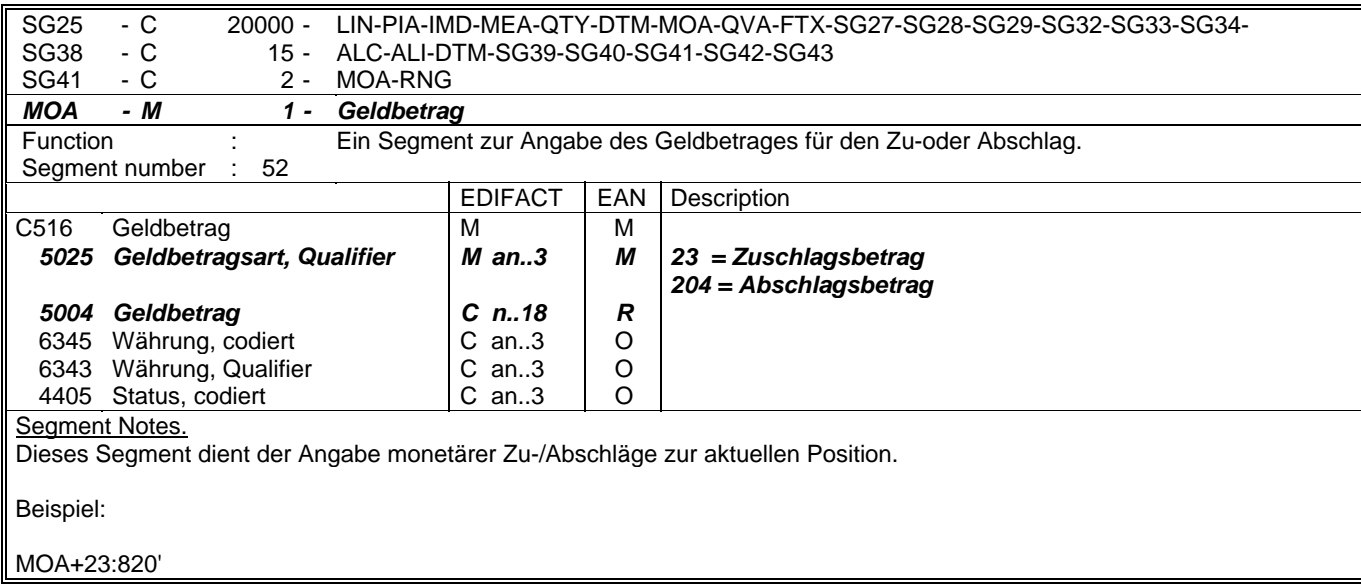

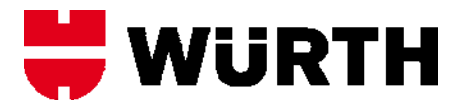

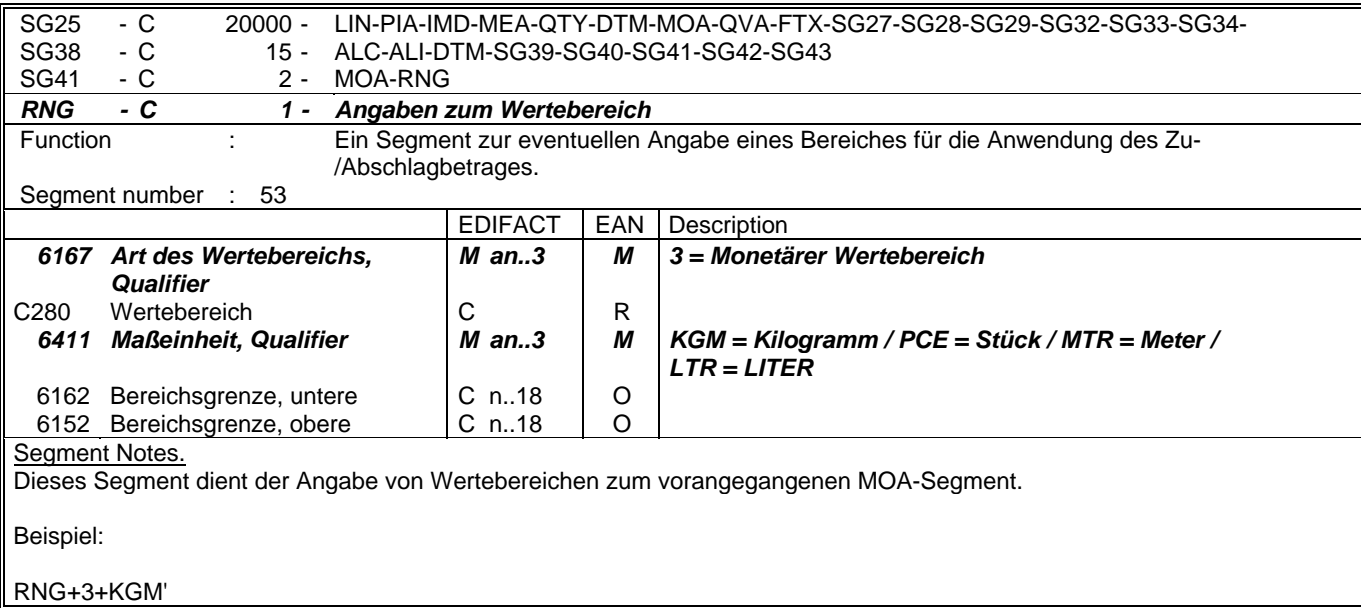

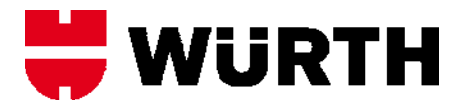

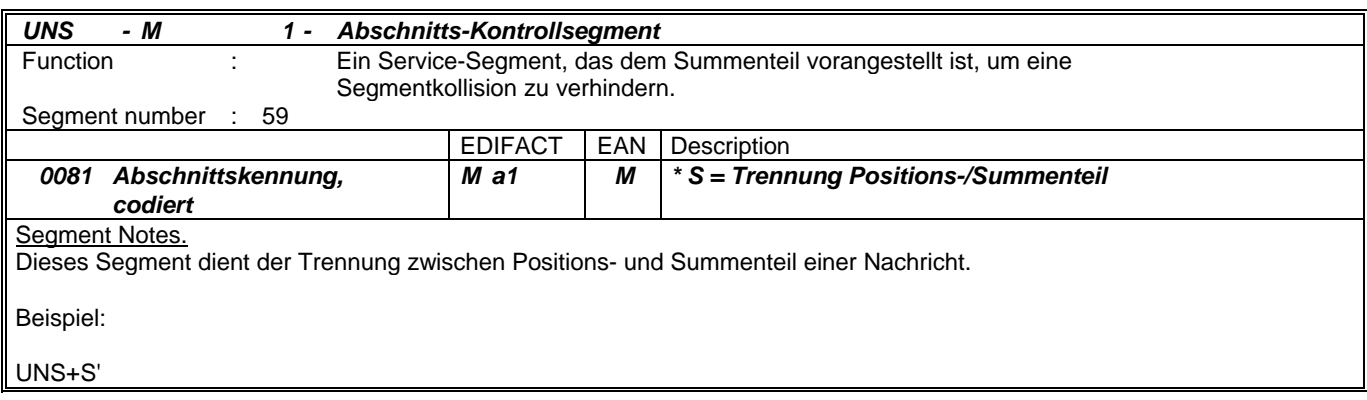

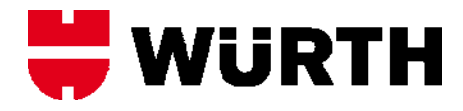

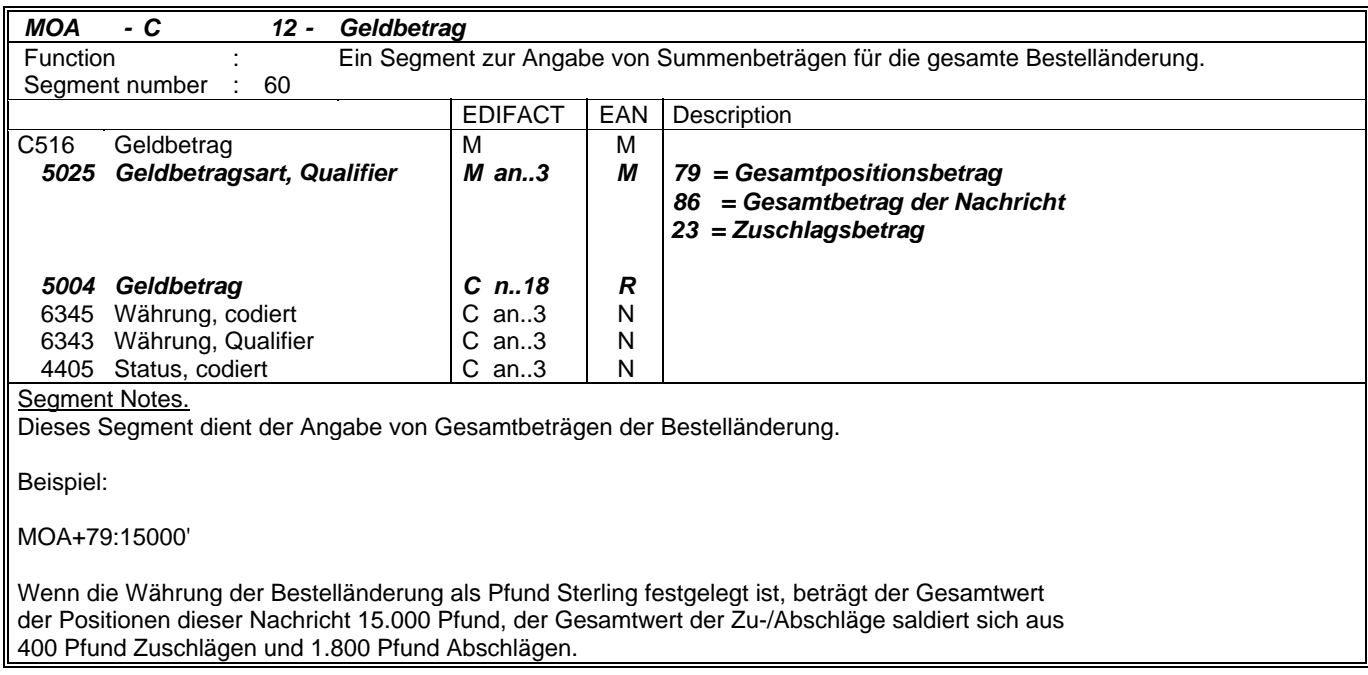

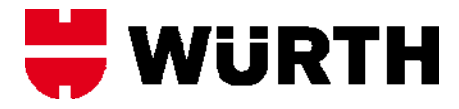

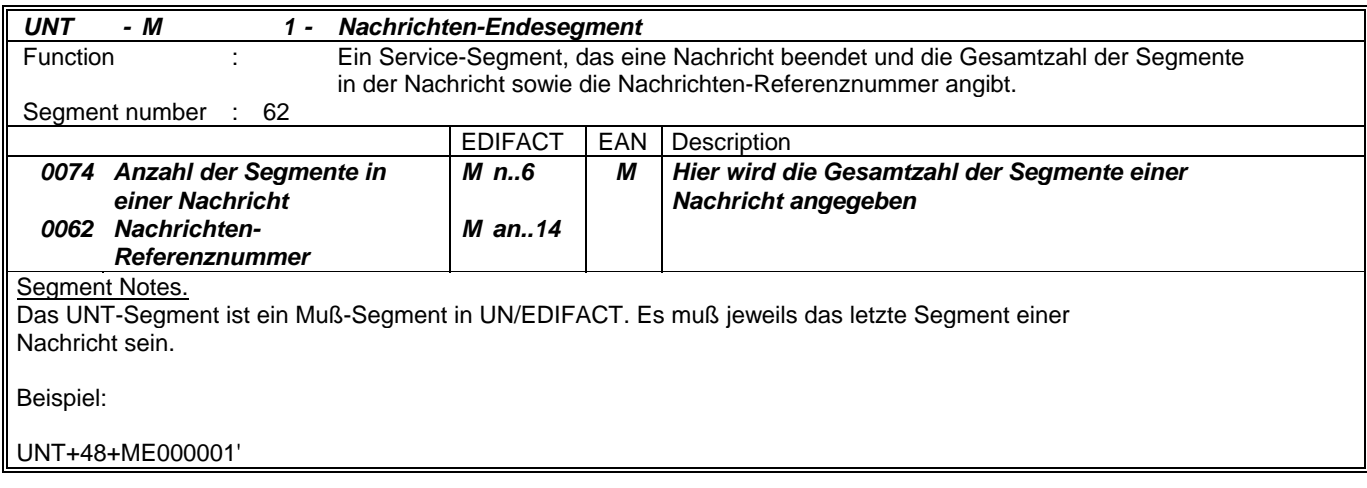